## **Bauanleitung Komplettbausatz Abteilwagen (ex)D3tr nach Musterzeichnung Ib11**

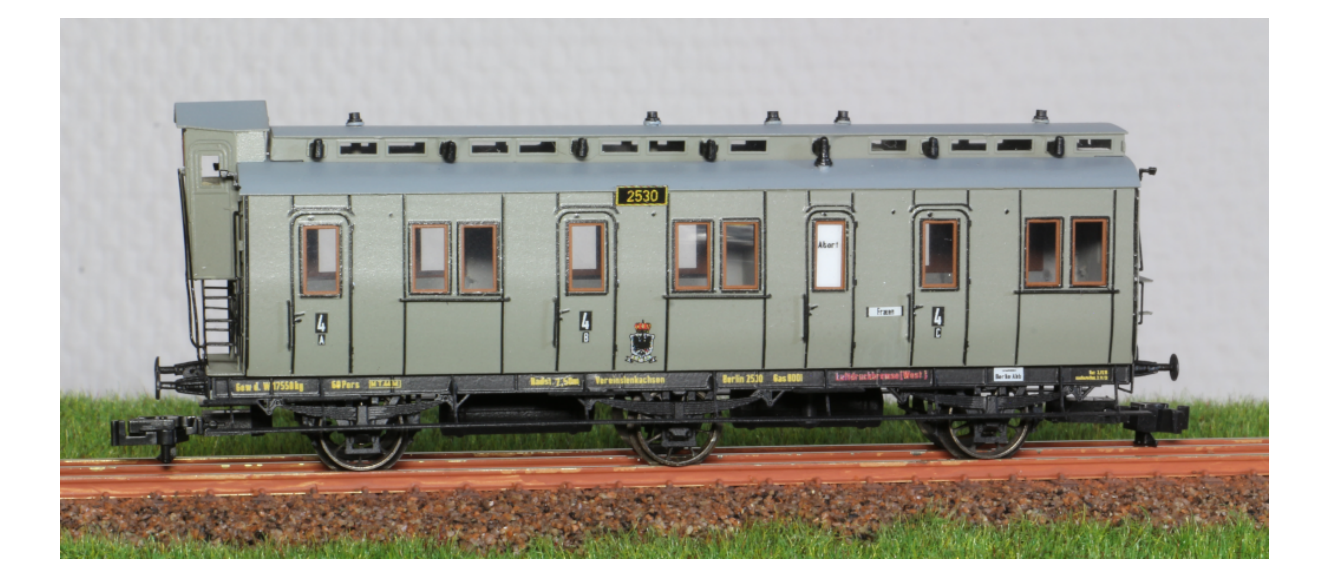

#### **zum Vorbild:**

Die 3achsigen Abteilwagen mit Traglastenabteilen nach Musterblatt Ib11, wurden ab 1903 bis ca. 1922, in Anlehnung an die zuvor zwischen 1901 und 1905 beschafften Wagen nach Musterzeichnung Bh5, in einer Stückzahl von über 10.000 Wagen\* für die Königlich Preußische Staatseisenbahn (KPEV) gebaut. Die Wagen waren damit, nach den 3. Klasse Abteilwagen C3pr11 (Musterzeichnung Ib9a/b), die zweit meist gebauten Personenwagen der KPEV. Sie wurden bei der KPEV als Wagen der 4. Klasse eingereiht. Nach Wegfall der 4. Klasse wurden die Wagen generell zur 3. Klasse umgezeichnet und die nach 1956 noch im Einsatz befindliche Wagen letztlich zur 2. Klasse.

Die Wagen wurden in Laufe ihrer Einsatzzeit und während beiden Weltkriegen auf diverse Bahnverwaltungen (DRG, DRB, DR, DB, PKP, CSD, SNCB, …) verteilt. Bei diesen entstanden mit der Zeit diverse Umbauten. Die früheren drei Traglastenabteile wurden komplett oder teilweise bestuhlt, Aborttüren verschlossen, Wagen von außen durchgehend verblecht, Fenster vergrößert oder deren Anordnung verändert, Gasbeleuchtung auf elektrische Beleuchtung umgebaut, Bremserhäuser zurückgebaut bzw. durch einen von innen erreichbaren Kurbelkasten ersetzt und Oberlichter verschlossen oder sogar komplett entfernt. Die meisten in Deutschland noch vorhandenen Wagen, mussten nach Ende ihrer Einsatzzeit bei DB und DR (Ende der 1960er Jahre), ihre Fahrwerke für den Bau von 3achsigen Umbau- oder Rekowagen spenden. Auch ein Einsatz als Bauzugwagen oder die weitere Verwendung als Schuppen oder Gartenlaube ist natürlich nicht ausgeschlossen.

\* Reisezugwagen deutscher Länderbahnen / Band 1 von Emil Konrad (1982)

### **Bausatzvarianten und mögliche Beschriftungen (Decals):**

**480262 - Wagen in Ursprungsausführung mit Bremserhaus, Aborttür, Gasbeleuchtung geeignet für Epoche 1 (KPEV) oder Epoche 2** Beschriftung Art.Nr. 480263 – KPEV Ep.I Beschriftung Art.Nr. 480273 – DRG Ep.II Beschriftung Art.Nr. 480264 – Streifen für Ep.I / Ep.II

**480272 - Wagen mit Bremserhaus, verschlossene Aborttür, Gasbeleuchtung geeignet für Epoche 2 oder Epoche 3** Beschriftung Art.Nr. 480273 – DRG Ep.II Beschriftung Art.Nr. 480264 – Streifen für Ep.I / Ep.II Beschriftung Art.Nr. 480274 – DR Ep.III Beschriftung Art.Nr. 480275 – DB Ep.III

**480282 - Wagenkasten verblecht, ohne Bremserhaus, verschlossene Aborttür, verschlossene Oberlichter, elektrische Beleuchtung geeignet für Epoche 2 oder Epoche 3** Beschriftung Art.Nr. 480273 – DRG Ep.II Beschriftung Art.Nr. 480274 – DR Ep.III Beschriftung Art.Nr. 480275 – DB Ep.III

Es können auch Teile der einzelnen Bausätze kombiniert werden.

#### **Hinweis zum Betrieb des Modells:**

Für den Betrieb auf einer Modellbahnanlage benötigt das Modell einen Mindestradius von 353mm.

#### **Voraussetzung zum Bau des Modells:**

Ein Lötkolben + ein wenig Erfahrung im Umgang damit

Übliches Modellbahner-Werkzeug wie Spitz- und Flachzange, Pinzette, Bohrklöbchen, kleine Bohrer, diverse unterschiedliche Nadelfeilen, Schmirgelpapier, Glasfaserpinsel, Klebstoff (z.B. UHU Plus Schnellfest 2K-Kleber) und eine Abkantvorrichtung zum Biegen von längeren Blechteilen (kleiner Schraubstock + Alu oder Messingprofile reichen i.d.R.)

#### **Hinweise zur Montage:**

Alle Teile sollten mit einer stabilen Schere aus der Ätzplatine herausgetrennt werden. Benutzung eines Cutters od. ähnl. kann zum verbiegen der Teile führen. Nach dem Ausscheiden der Teile sind die Schnittkanten mit einer Nadelfeile oder Schmirgelpapier zu glätten.

#### Prinzipiell liegen alle **Biegekanten von 90° innen** und alle **Biegekanten von 180° außen**.

Kupplungen oder Kurzkupplungskulissen werden dem Bausatz nicht beigelegt, diese sind gesondert zu beziehen (z.B. www.peho-kkk.de).

#### **Teileliste:**

2x Ätzplatine (1x Aufbau/Wagenkasten + 1x Fahrwerk) 3x Radsatz 8,3mm (ggf. zweimal ohne Spitzenlagerung) 1x MS-Gussteile Lüfter-Oberlicht (14 Stk) 2x MS-Gussteil Gasbehälter lang (nicht bei 480282) 1x MS-Gussteil Kurbelkasten (nur bei 480282) 1x Kupferniet (2x bei 480282) ca. 50mm Messingdraht 0,5mm 4x Schraube M1,6x5 4x Mutter M1,6 4x Puffer 1mm

1x Fensterfolie bedruckt

Beschriftungen/Decals sind gesondert zu bestellen.

## **Montage des Fahrwerks:**

- Liegt dem Bausatz kein Radsatz ohne Spitzenlagerung bei, ist beim mittleren Radsatz die Spitzenlagerung zu entfernen (Achse bündig mit Radsatzscheibe abschließend kürzen)
- Längsträger und Pufferbohlen der Bodenplatte(1) um 90° nach unten abkanten
- Die Halter der Trittbretter (2a) und (2b) um 90° nach oben abkanten und an der Bodenplatte von innen verlöten - als Orientierung ist am Ende der Trittbretter von unten ein Punkt angeätzt, dieser zeigt zur Wagenseite mit Bremserhaus/Kurbelkasten.
- Trittstufen vor den Abteiltüren(6), dem Bremserhaus(7) und (wenn vorhanden) den Aborttüren(8) zur nicht angeätzten Seite um 90° abkanten und entsprechend der Abbildung an den Stellen der späteren Türen von innen verlöten.

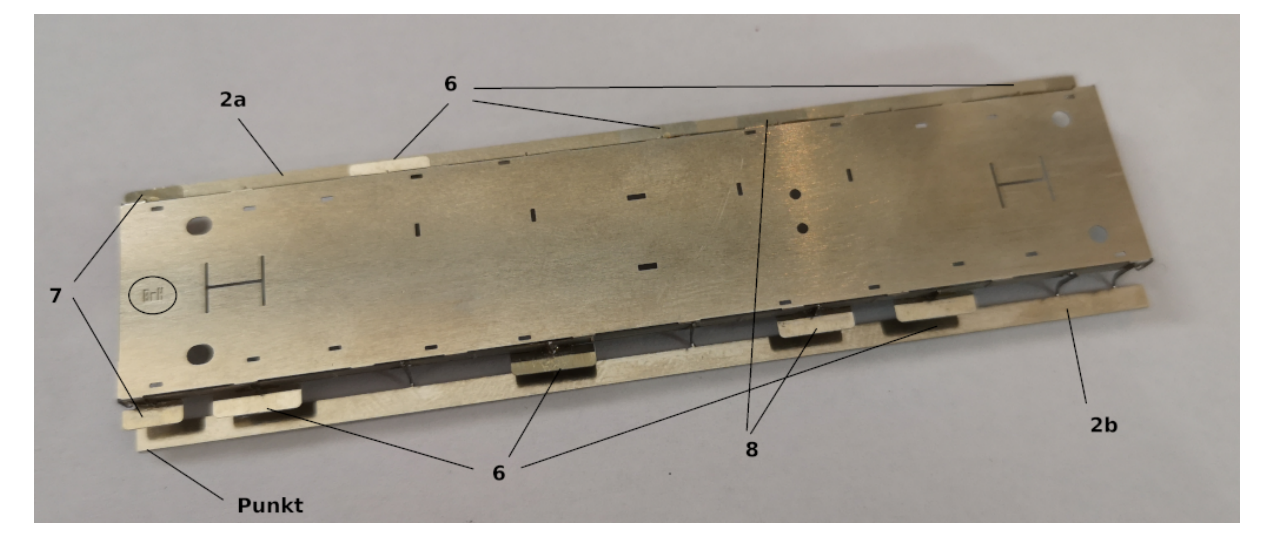

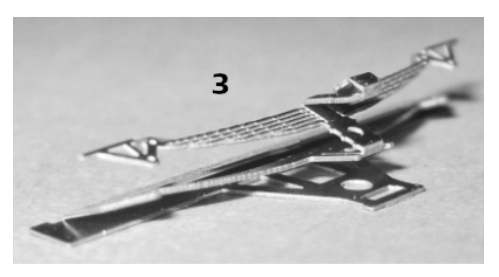

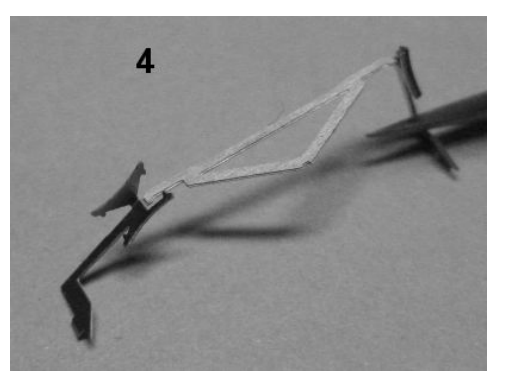

- Achslagerbleche(3) an den Biegekanten um 180° flach aufeinander falten, der Schmierbehälter wird am letzten Stück durch eine 90° Biegung dargestellt, die Achslagerbleche von innen verlöten
- Achshalter(5) für die mittlere Achse beidseitig um 90° abkanten
- Bremsbacken an den Bremsgehängen(4) um 180° flach auffalten und die Stützen der Bremsgehänge um 90° nach oben biegen
- fertig gefaltete Achslager(3), Achshalter(5), Bremsgehänge(4) und Halter für Gasbehälter(10) (nicht bei Version mit elektrischer Beleuchtung) in die entsprechenden Löcher der Bodenplatte(1) stecken, verlöten und anschließend alle nach oben überstehenden Lötpunkte plan verschleifen
- Kuferniet (bei Wagen ohne Gasbehälter 2x) als Abort-Fallrohr und Gasbehälter (Messingteile) an Halter(10) anlöten – starke Hitze nötig, ggf. auch ankleben.
- Puffersockelplatten(11), Zughaken(9) sowie die Puffer am Fahrwerk verlöten (Brünierung der Puffer zuvor entfernen) – Pufferanordnung bei Ansicht einer Frontseite des Wagens: links = ballig, rechts = flach.

#### **Die Digitalzentrale Kompetenz in digitaler Modelleisenbahnsteuerung und mehr....**

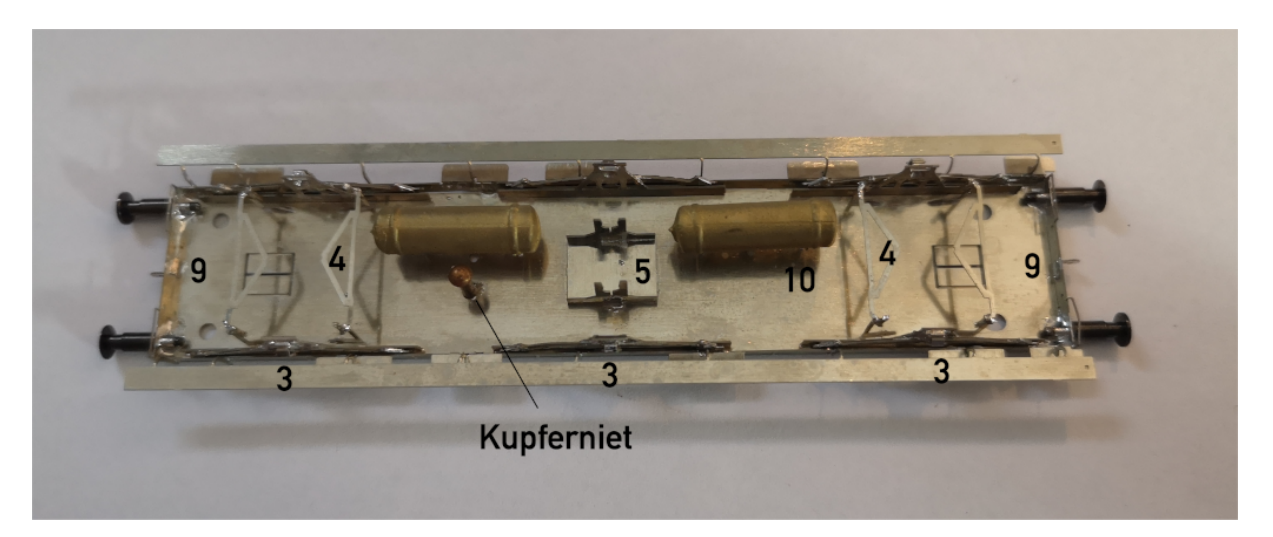

Jetzt können die Radsätze erstmals eingesetzt und ein kurzer Rolltest durchgeführt werden. Ist die mittlere Achse in Kurven nicht 100% freigängig, können die mittleren Achshalter ein Stück zur Seite gebogen werden.

#### **Montage des Aufbaus:**

Die Nummerntafeln(99) sowie die Fenstereinsätze werden mit den Haltestegen in einem Stück aus der Ätzplatine getrennt und zur Seite gelegt. Diese werden erst zur Lackierung und Endmontage benötigt.

- An den Seitenwandversteifungen(20a) und (20b) die kleinen Hilfsstege um ca. 90° biegen
- die Befestigungslaschen an den äußeren Abteiltrennwänden (21-1 und 21-5) an der innen liegenden Biegekante um 90° abwinkeln und die M1,6 Muttern zur späteren Verschraubung von Fahrwerk und Wagenkasten passend auf die Löcher auflöten
- Abteiltrennwände(21-1 bis 21-5) der Reihe nach mit den eingeätzten Nummern in Richtung Bremserhaus zeigend (Abteilreihenfolge aus Richtung Bremserhaus/Kurbelkasten: Abteil – Abteil – Abort - Abteil) mit den Seitenwandversteifungen (20a unten, 20b oben) möglichst von innen verlöten. Dazu die Seitenwandversteifungen auf eine flache Unterlage legen und die Trennwände senkrecht aufsetzen. Dabei die umgebogenen Hilfsstege nicht fest löten, da diese zum einsetzen der Inneneinrichtung im unteren Bereich wieder entfernt bzw. weggebogen werden müssen. Unbedingt auf Rechtwinkligkeit der verlöteten Teile achten – kleine Holzklötzchen oder ein kleiner Anschlagwinkel zur Positionierung sind hier von Vorteil.

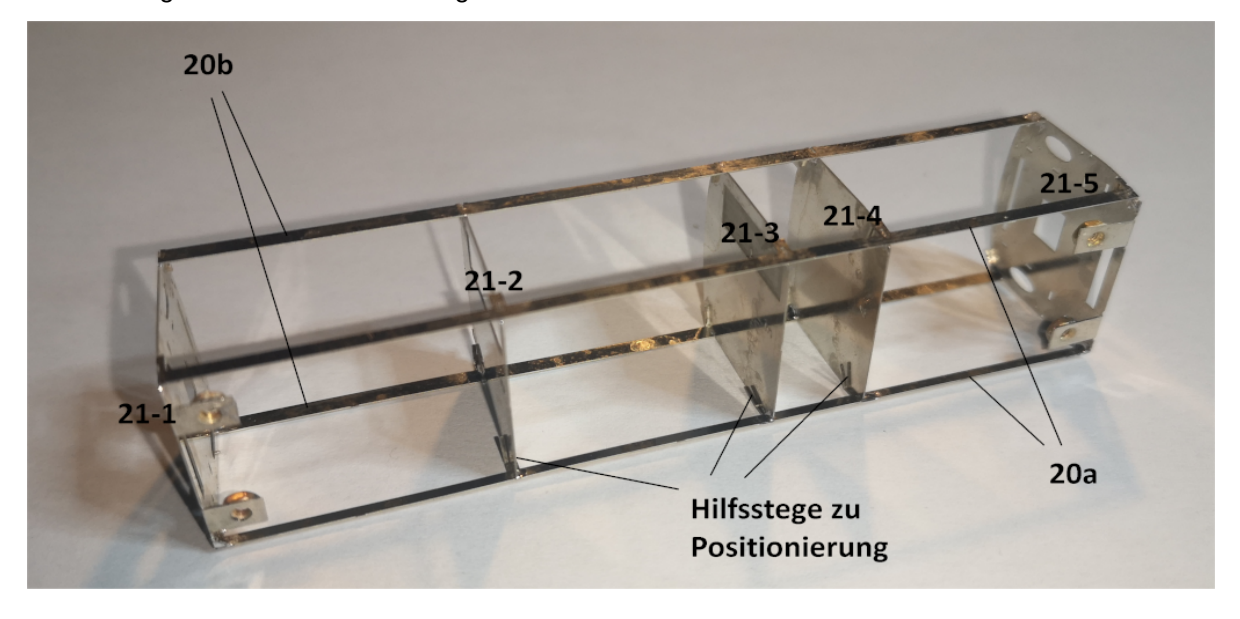

Sitzbänke(51a/b) an der Biegekante um 90° abkanten und gemäß der Beschriftung "a/b" auf die Bodenplatte der Inneneinrichtung(50) auflöten. Wenn nötig Lötpunkte unten verschleifen, damit die Bodenplatte plan auf den Fahrwerk aufliegt.

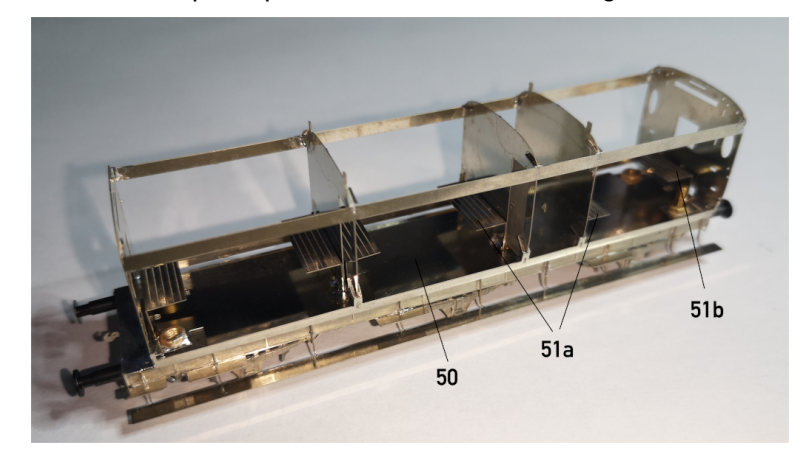

- Aufbau, Inneneinrichtung und Fahrwerk zur Kontrolle der Passgenauigkeit miteinander verschrauben.
- Seitenwände 24a/b im unteren Bereich durch rollen mit einem Stück Rundmetall auf einer mäßig weichen Unterlage (z.B. mehrfach gefaltetes Küchenpapier) an die unten eingezogene Form des Wagenkastens anpassen.
- die Seitenwände(24a/b) oben bündig an der Seitenwandversteifung (20b) anlegen und die beiden Laschen oben an der Seitenwand umfalten. Anschließend die Seitenwände von innen verlöten.

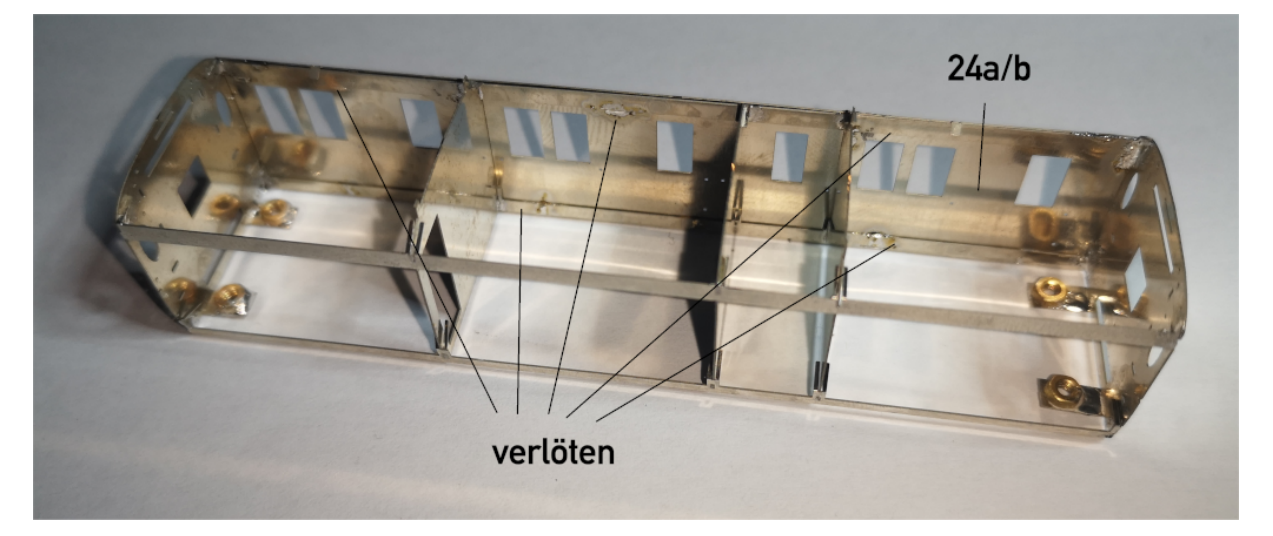

- Stirnwand(22) für Wagenende Bremserhaus oder Kurbelkasten um unteren Bereich abkanten und zusammen mit Stirnwand(23) auf den Fronten des Wagenkastens verlöten, unbedingt auf exakt mittigen Sitz und Deckungsgleichheit der Löcher achten!
- je nach Ausführung Griffstangen(33, 34 und 36 bis 38) entsprechend der Abbildungen an den Fronten, Griffstangen(35) senkrecht neben Tür und (36) quer unter Fenster an den Seitenwänden des Wagens von innen verlöten. Tipp: Griffstangen an den entsprechenden Stellen positionieren und mit einem Stück rückstandslos lösbarem Klebeband (zb. Maskierband) während des lötens fixieren.
- Wagen mit Bremserhaus: das Bremserhaus(27) entsprechend der Abbildung falten, die Türen(32) und das Dach(28) auflöten. Der Fensterrahmen(31) kann farblich abgesetzt lackiert und bei der Endmontage aufgeklebt werden, ist dies nicht gewünscht, jetzt auflöten. Handläufe(29) am Bremserhaus von innen verlöten und Bremserhaus an Stirnwand(22) anlöten. Aufstiegsleitern(30) gemäß Abbildung biegen und zusammen mit einem Stück 0,5mm Messingdraht von unten einfädeln und verlöten.
- Wagen mit Kurbelkasten: Kurbelkasten(MS-Gußteil) sowie Trittbrett(60) und Trittstufen(61+62) von innen an Stirnwand (22) anlöten. Ein Stück 0,5mm Messingdraht als Kurbelwelle von unten durch das Trittbrett fädeln und verlöten.

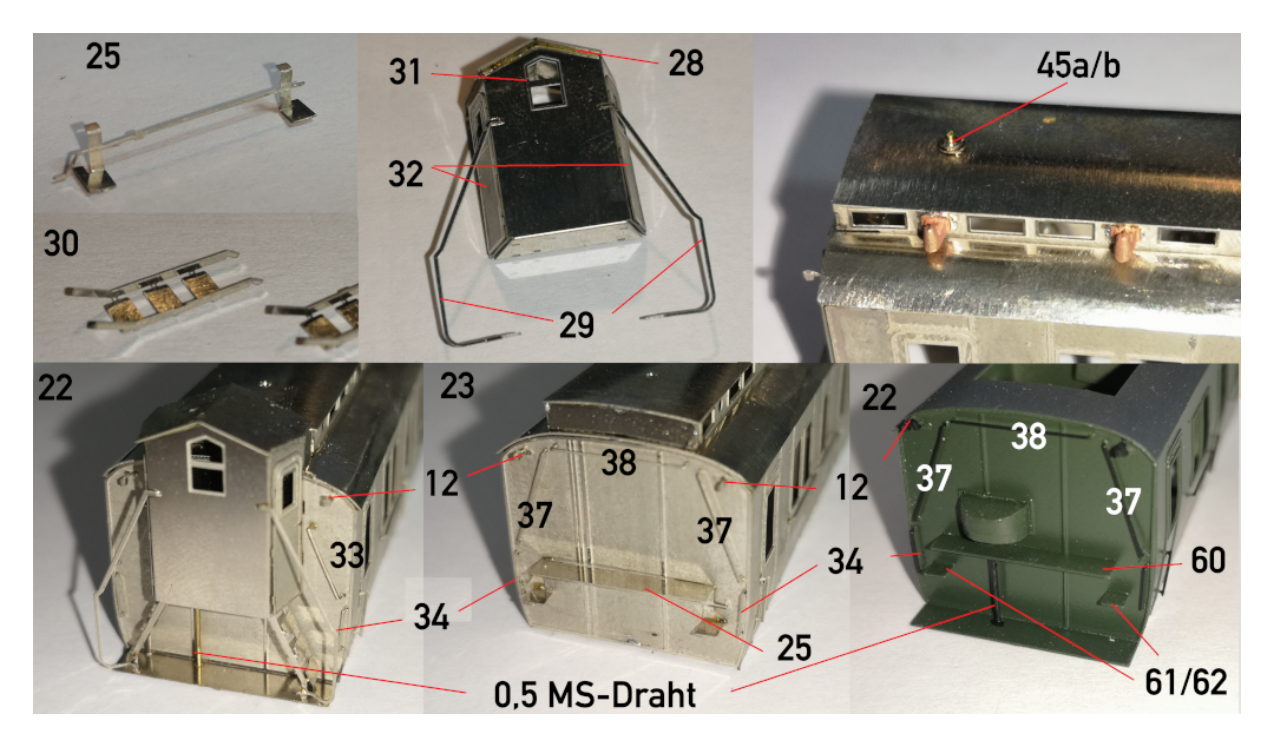

- andere Wagenseite: Leitung+Trittbrett(25) gemäß Abbildung falten und zusammen mit Trittbrett(26) an Stirnwand 23 von innen verlöten.
- Löcher für die OWALA-Halter(12) verschiedene Versionen auf der Fahrwerk-Platine mit einem 0,3-0,4mm Bohrer etwas aufweiten und diese von innen verlöten.
- das Dach(40) wird auf einer mäßig weichen Unterlage (z.B. gefaltetes Küchenpapier) mit einem Rundprofil durch rollen auf der Rückseite in Form gebracht, so das es formschlüssig auf dem Wagenkasten aufliegt und dem Wagenkasten verlötet. Anschließend wird die Versteifung (Blech in der Mitte) entfernt und ggf. vorhandene Grate entfernt. Die von den Abteiltrennwänden zur Positionierung überstehenden Nasen werden abgetrennt, mit Lötzinn verschlossen und mit Schmirgelpapier oder einer feinen Feile verschliffen.
- das Dach der Oberlichter(41) wird wie das Dach zuvor in Form gebracht. Anschließend werden die Frontteile(44) der Oberlichter mit den Nasen in den entsprechenden Einätzungen verlötet. Nun können die Seitenteile der Oberlichter(42/43) eingelötet werden. Hierbei auf die richtige Position achten, damit sich die Lüfter jeweils über einer Abteiltür bzw. dem Abort befinden. Bei Modellen mit offenen Oberlichtern, diese noch nicht fest mit dem Wagenkasten verlöten, hierdurch wird die spätere 2farbige Lackierung für Ep.I+II vereinfacht - Oberlichter bei der Endmontage einfach kleben.
- die dem Bausatz beiliegenden Messinglüfter werden seitlich im Oberlicht verlötet.
- auf dem Oberlichtdach werden in die vorhanden Löcher jeweils ein Lüfter eingelötet, welcher aus einem Stück 0,5mm Messingdraht und zwei Scheiben(45a/b) hergestellt wird.

*Statt die Lüfter aus den Teilen (45a/b) herzustellen, können auch Messing-Gussteile "Lüfter Best.-Nr.: TT-3035" der Firma Beckert-Modellbau verwendet werden. Hierfür sind die Löcher im Oberlichtdach auf ca. 1mm aufzubohren.*

## **Lackierung:**

Ich empfehle Farben von Elita, Weinert oder MMC und deren Verarbeitung mit einer Airbrush-Pistole. Das Gehäuse muss staub- und fettfrei sein, es sollten alle Flussmittelrückstände restlos entfernt werden (z.B. mit Aceton reinigen). Vor der Lackierung sind alle Teile zu grundieren.

Farbvorschläge:

Fahrwerk und Nummerntafeln: tiefschwarz (RAL9005) Wagenkasten und Seiten der Oberlichter für Ep.I KPEV 4. Klasse: moosgrau (RAL7003) Wagenkasten und Seiten der Oberlichter für Ep.II DRG 3. Klasse: braungrün (RAL6008) Wagenkasten für Ep.III DR: chromoxidgrün (RAL6020) Wagenkasten für Ep.III DB: flaschengrün (RAL6007) Dach Ep.I: cremeweiß (RAL9001) der fehgrau (RAL7000) Dach Ep.II: grauoliv (RAL6006) Dach Ep.III DR: silbergrau (RAL7001) Dach Ep.III DB: weißaluminium (RAL9006) Handläufe/Griffe: weißaluminium (RAL9006) oder tiefschwarz (RAL9005) Fenstereinsätze und Inneneinrichtung: hellbraun (RAL8007)

### **Decals/Beschriftung:**

Verarbeitung: kurz in mit einem Tropfen Spülmittel vernetztes Wasser tauchen, die Folie löst sich nach wenigen Sekunden. Decal mit weichem Pinsel vom Trägerpapier an die entsprechende Stelle auf dem Modell schieben, mit Pinsel oder Zahnstocher ausrichten und überflüssiges Wasser mit Wattestäbchen, Küchenkrepp oder trockenem Pinsel aufnehmen.

Die Decals legen sich fast unsichtbar an, wenn sie mit Weichmacher "MICRO SOL" von Microscale behandelt werden.

Schwarze Flächen auf den Decalbögen für die Trittbretter an den Wagenenden.

Ep.I Modell der KPEV: an den Stirnwänden oben links/rechts jeweils die Wagennummern anbringen und das einzelne Abteil neben dem Abort mit Schild "Frauen" beschriften.

Schwarze Streifen sind für Ep.I und ggf. Ep.II verwendbar, diese sind möglichst randscharf auszuschneiden. Bestenfalls in Zwischenschritten mit Weichmacher behandeln und trocknen lassen bevor weitere angerenzende Streifen aufgebracht werden.

Raucher/Nichtraucher Schilder sind in Ep.I keine, in Ep.III (lt. Bildern) nur selten vorhanden.

Auf Aborttüren (insofern vorhanden) auf der Fensterscheibe den Schriftzug "Abort" anbringen.

Überblick über mögliche Varianten der Beschriftung am Ende der Anleitung.

Das Modell nach der Beschriftung abschliessend mit Klarlack versiegeln.

#### **Endmontage:**

Bei Ep.I und Ep.II Modellen die Nummerntafeln an der Dachkante ankleben.

Die Fenstereinsätze von innen in den Wagenkasten passend hinter die Fenster kleben

Aus der Fensterfolie entsprechend der Bedruckung Stücke schneiden und hinter den Fenstern einkleben

Die Abort-Fenster von innen weiß färben.

Wagenkasten mit Fahrwerk verschrauben, Achsen einsetzen.

# **Die Digitalzentrale Kompetenz in digitaler Modelleisenbahnsteuerung und mehr....**

**Beschriftung Ep. I K.P.E.V:**

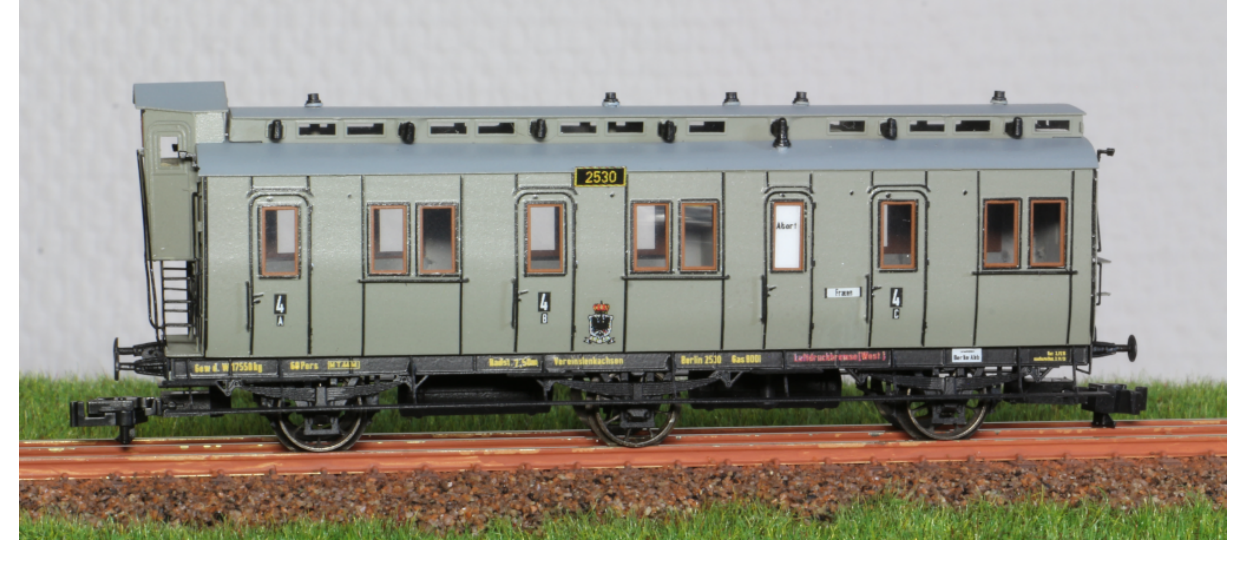

## **Beschriftung Ep. II DRG:**

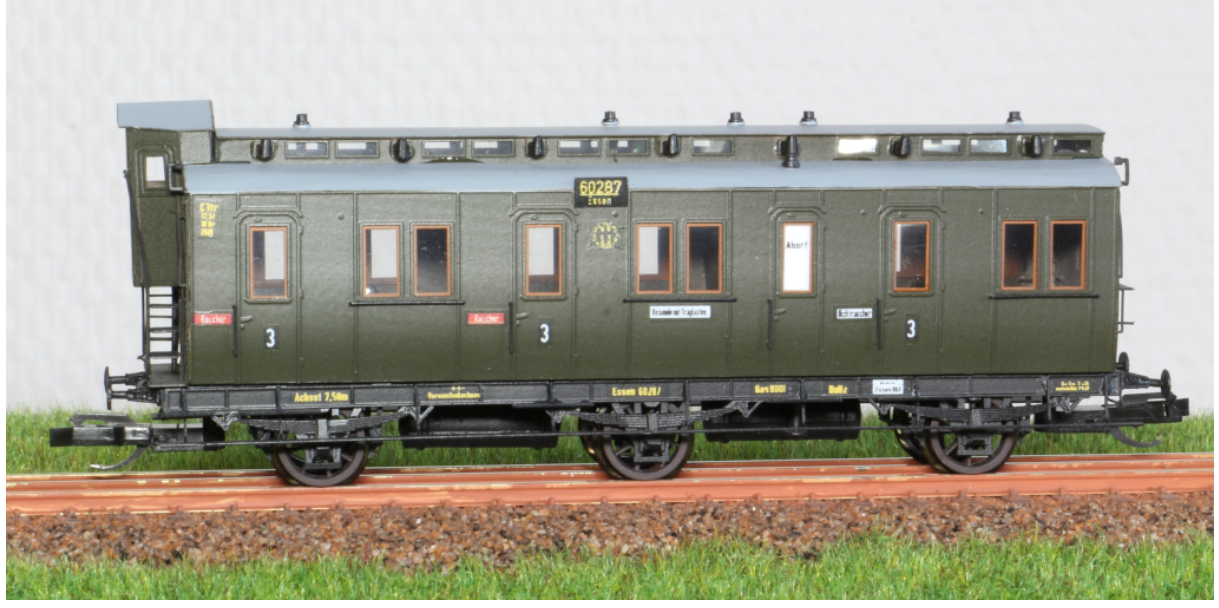

**8**

# **Die Digitalzentrale Kompetenz in digitaler Modelleisenbahnsteuerung und mehr....**

**Beschriftung Ep. III DB:**

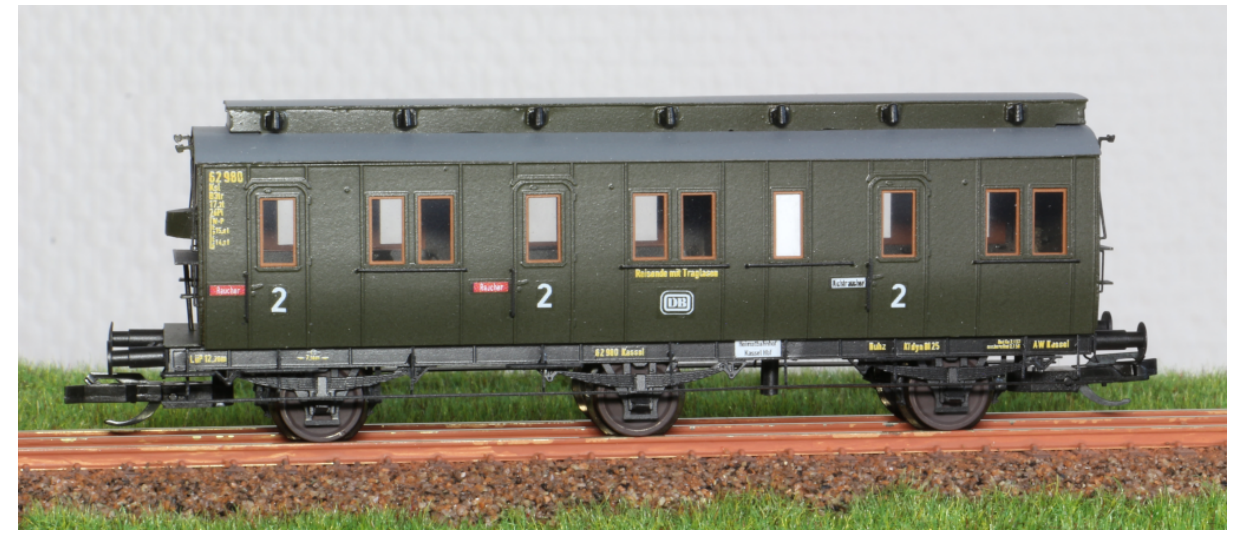

## **Beschriftung Ep. III DR:**

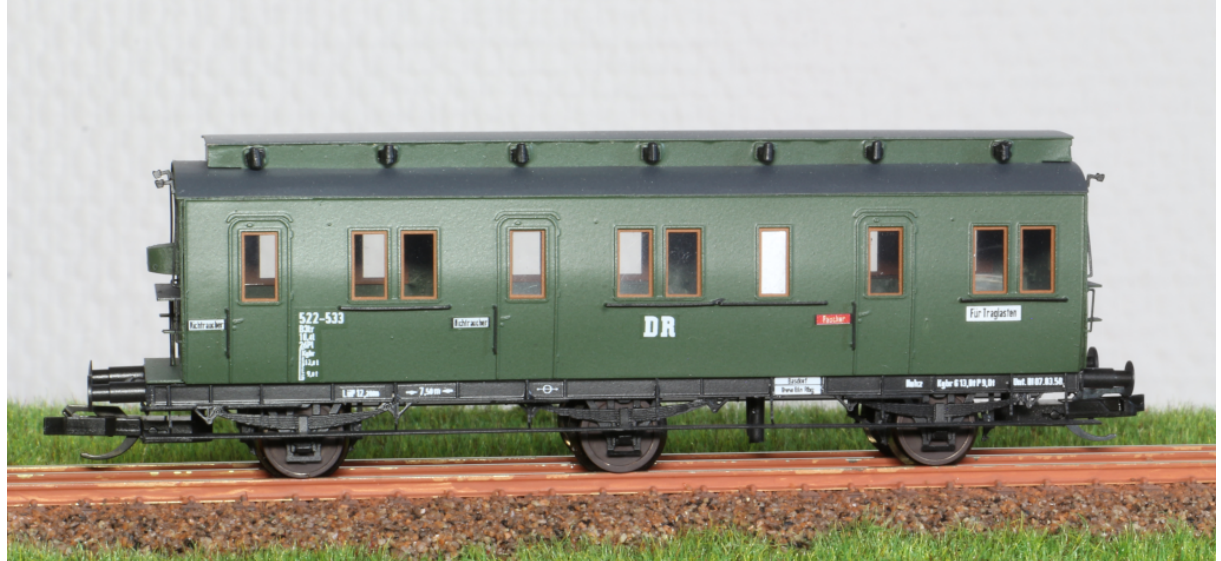

**9**